# Macc-

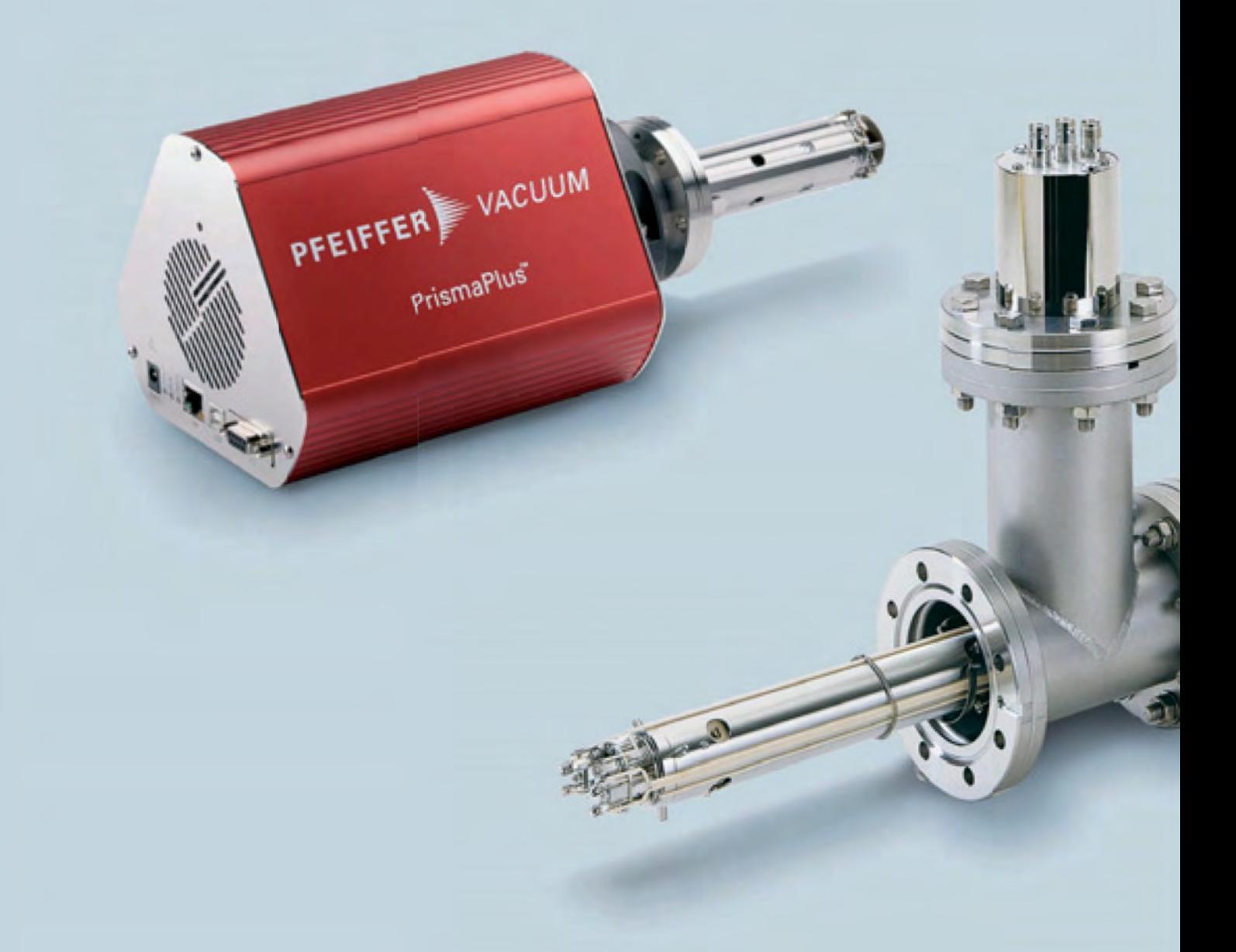

# спектрометры

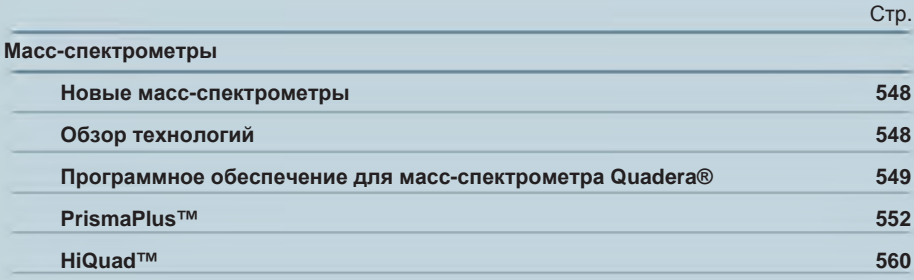

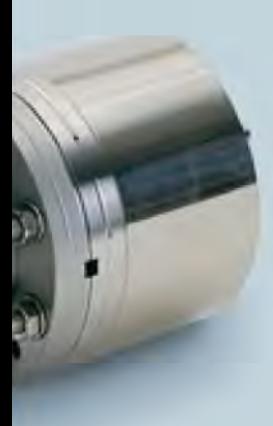

### **Новые масс-спектрометры**

Компания Pfeiffer Vacuum предлагает широкий ассортимент масс-спектрометров, включающий большое разнообразие высокоэффективных масс-спектрометров для плазменного анализа.

В системе производства газовая составляющая может быть определена при помощи масс-спектрометра. В процессе производства важно определить как сам газ, так и его долю.

Pfeiffer Vacuum предлагает две базовые модели масс-спектрометров:

- ► Компактный масс-спектрометр PrismaPlus
- ► Масс-спектрометр высокого разрешения HiQuad

## **Обзор технологий**

#### **Намагниченная ионизационная камера**

Намагничивание ионизационной камеры позволяет добиться сверхнизкого фонового сигнала. Нить накала, являющаяся источником электронов, положительно намагничена относительно земли. Такая конструкция позволяет избежать десорбции

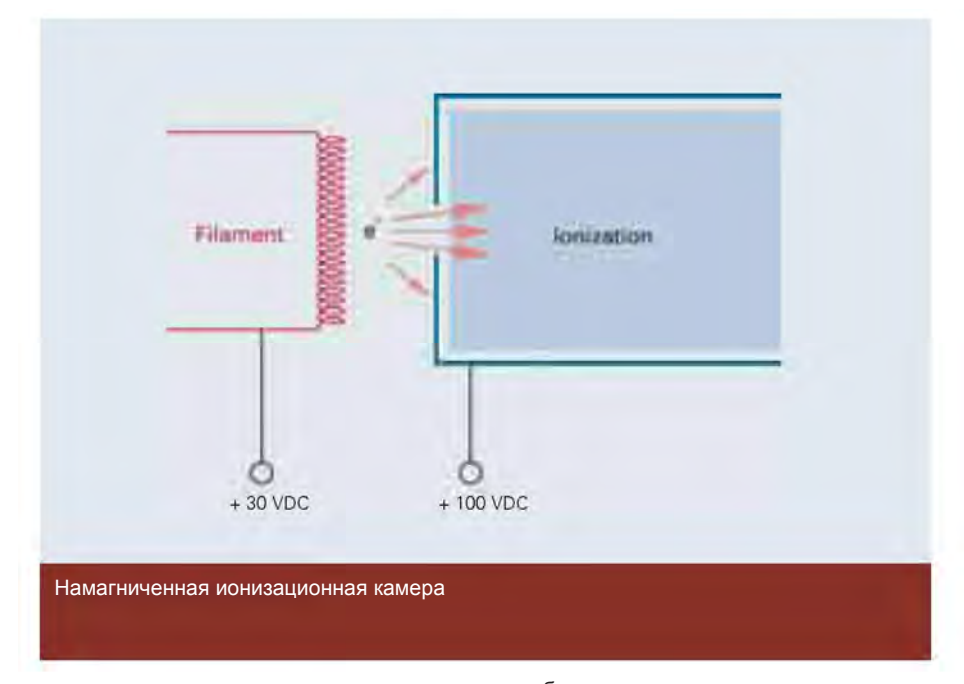

газовых частиц со стенок камеры, и, тем самым, образования нежелательного фонового сигнала в результате электронно-стимулированной десорбции.

www.pfeiffer-vacuum.net

#### Технология поле-ось

Одним из важнейших факторов в работе масс-спектрометра является передача ионов от ионного источника к фильтру масс. С помощью технологии поле-ось ионы пересекают периферические поля отделяющей системы с незначительным взаимодействием. Благодаря этому высокий уровень чувствительности (А/мбар) достигается без необходимости использования пре и постфильтров.

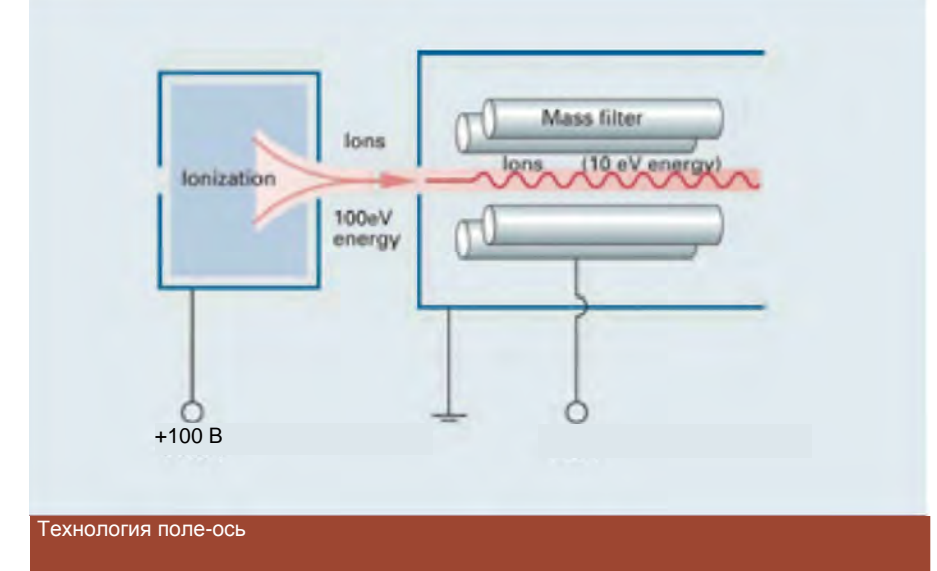

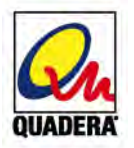

#### Программное обеспечение для масс-спектрометра **Quadera®**

Благодаря модульной структуре программное обеспечение Quadera® предлагает простую в понимании и работе платформу для записи и представления данных измерений и параметров. Имеется возможность программирования всего процесса измерения. Вот почему управление работой, анализом, представлением и хранением данных осуществляется с помощью ПК и программного обеспечения Quadera®.

Программное обеспечение Quadera® для масс-спектрометров компании Pfeiffer Vacuum представляет собой модульную систему. Quadera®, может использоваться с приборами PrismaPlus или HiQuad и их недавно разработанным электронным оборудованием. ПК может быть подключен к PrismaPlus или HiQuad через сеть Ethernet. Quadera® представляет собой интерфейс между масс-спектрометром и пользователем. Его работа предельно проста и понятна. Повторяющиеся задачи измерений могут быть автоматизированы с помощью набора команд и последовательностей программ.

• Возможность выбора заранее заданных наборов команд, например, спектр, направление, гистограмма.

Простое для понимания представление функций системы масс-спектрометра  $\mathbf{h}_\mathrm{c}$ 

• Автоматические последовательности измерений, программируемые с помощью интегрированного языка программирования Visual Basic script editor

• Возможность адаптации для специальных нужд через обмен с другими программами.

#### **Вакуумные приборы для анализа <sup>и</sup> измерений Масс-спектрометры**

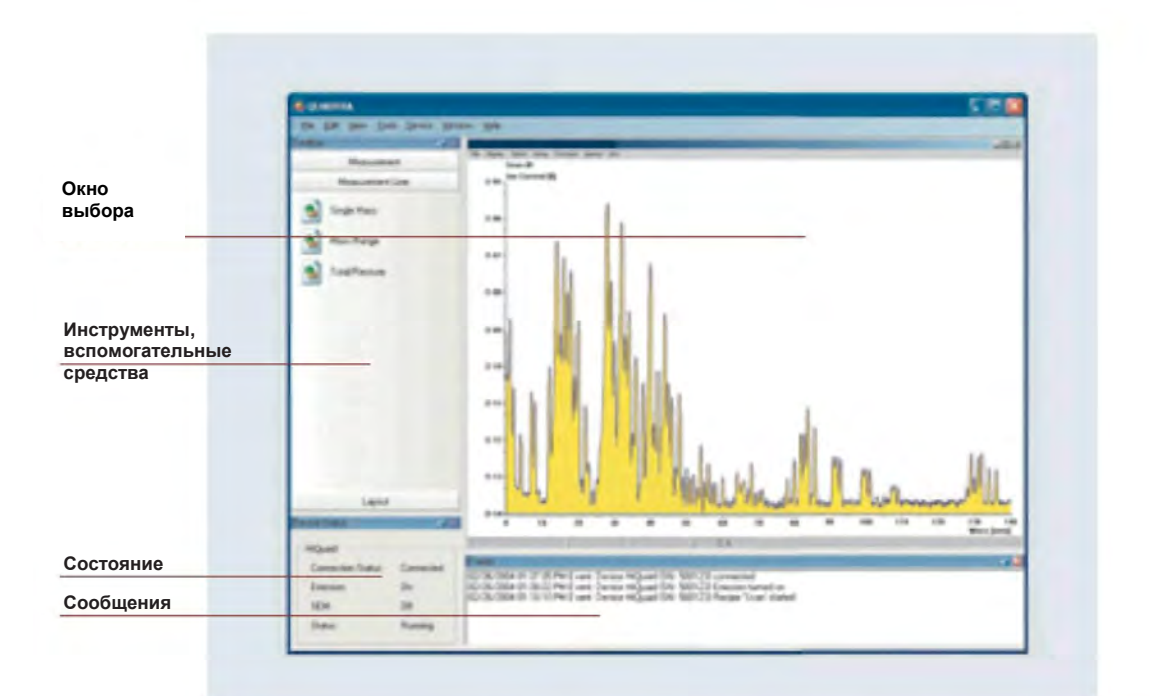

Данные измерений отображаются в центре экрана. Инструменты и связи, а также состояние устройства отображаются внизу слева. Важные сообщения отображаются в виде простого текста.

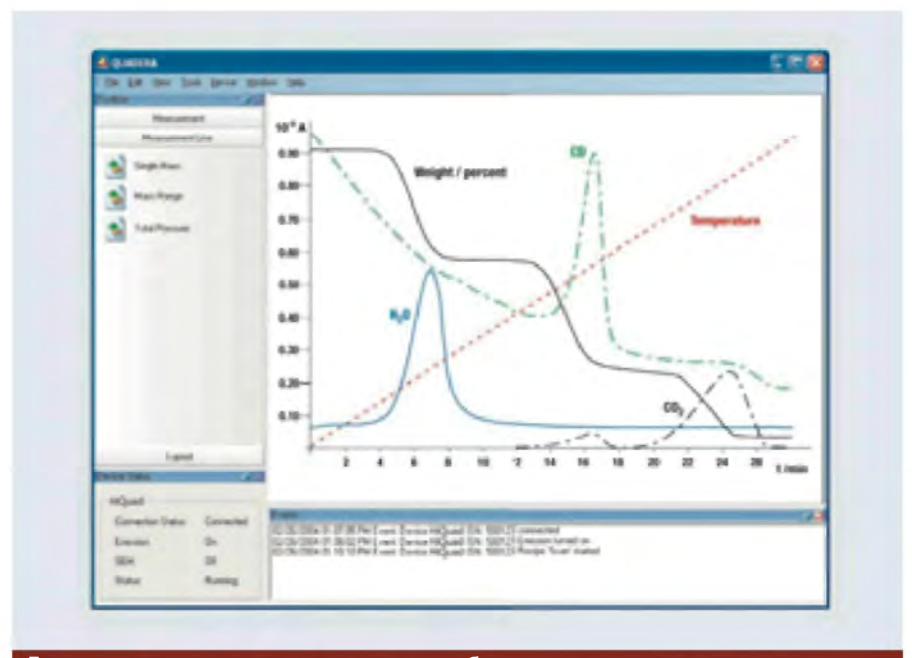

Данные масс-спектрометра могут легко отображаться вместе с внешними данными, такими как температура, вес изделия и т.д. На рисунке изображен пример сопряжения масс-спектрометра с термовесами.

PFEIFFER VACUUM

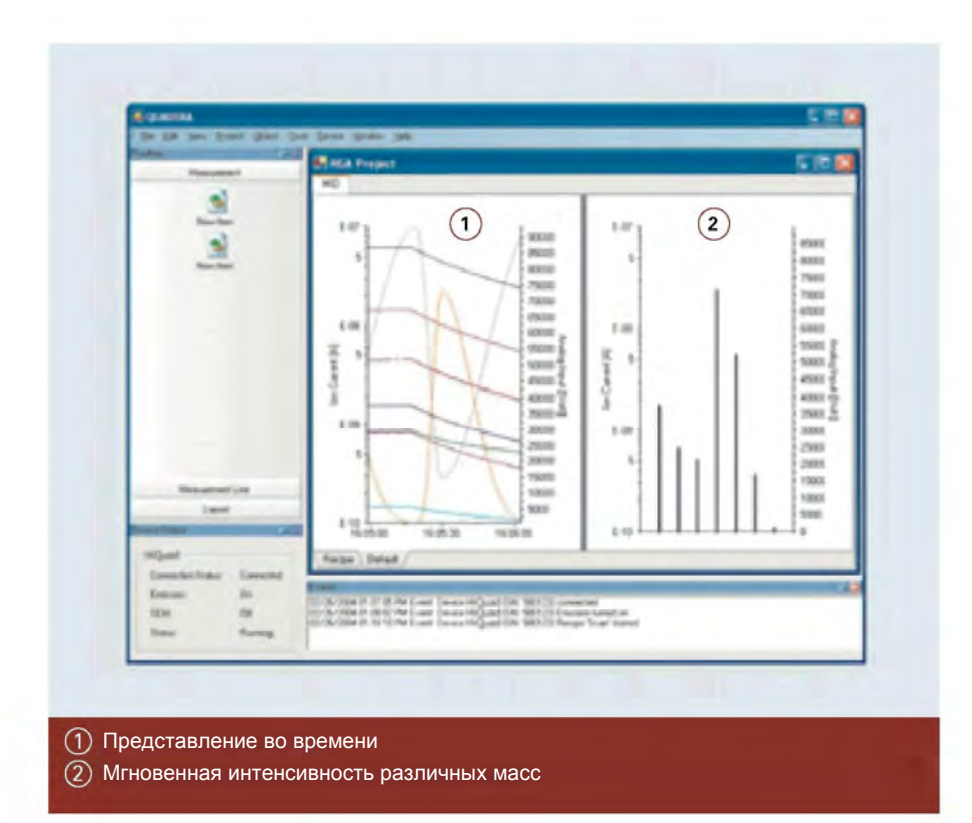

Одновременно могут отображаться различные определяемые пользователем виды измерения.

Такие стандартные задачи измерения, как анализ остаточного газа или обнаружение течи, предварительно программируются и могут быть запущены щелчком кнопки мыши.

При необходимости осуществления количественного анализа масс-спектрометр должен быть предварительно откалиброван. Повторяющиеся действия, например, калибровка и следуемый за ней количественный анализ, могут быть запрограммированы с помощью VSTA (Visual Studio for Applications). Навыки программирования не требуются, так как для данных целей используются готовые модули.

Для выполнения сложных измерений в библиотеке Quadera® имеются фрактальные распределения для различных часто встречаемых газов и соединений.

## **PrismaPlus™**

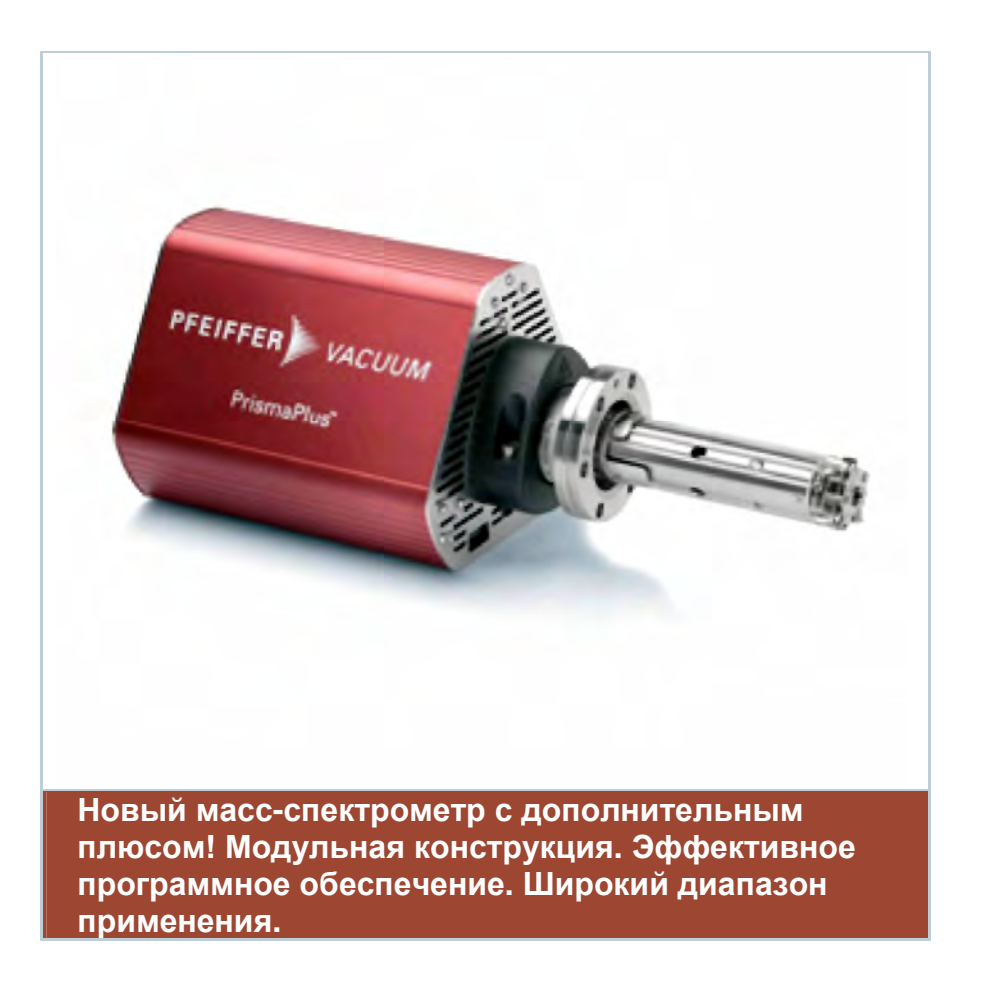

#### **Что такое PrismaPlus?**

Это компактное эффективное устройство, обладающее следующими характеристиками:

- ► Диапазоны массовых чисел 100, 200 и 300 а. е. м.
- ► Использование в качестве детекторов чаши Фарадея и непрерывного вторично-электронного умножителя
- ► Наличие различных ионных источников и нитей накала
- ► Использование анализатора без газа при температуре до 150 °C

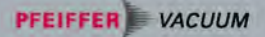

Новые масс-спектрометры нашей компании с оптимальной комбинацией характеристик - таких как высокая чувствительность, максимальная устойчивость и интеллектуальное управление - являются настоящей инновацией!

Модульная конструкция позволяет использовать множество опций в промышленном производстве и аналитических системах, в научных исследованиях и разработках, для обнаружения течи, в производстве полупроводников, а также в технологиях нанесения покрытий. PrismaPlus - идеальное решение для применения в различных областях от обеспечения качества и анализа остаточного газа до сложных количественных измерений.

Наши специалисты по продукции и обслуживанию во всем мире готовы оказать вам помощь по работе с PrismaPlus. Благодаря многолетнему опыту работы с покупателями, а также опыту применения приборов, компания Pfeiffer Vacuum является вашим идеальным партнером.

Дополнительный плюс для газового анализа!

#### Преимущества

- Модульная конструкция, обеспечивающая оптимальную встраиваемость
- Сочетание компактности и высокой эффективности
- Наличие различных интерфейсов обеспечивает простую интеграцию систем
- Ы Возможность работы через Ethernet
- Высокая скорость, устойчивость и разрешение измерений
- Возможность замены анализаторов и электронной аппаратуры
- Максимальное полезное время благодаря двум нитям накаливания
- Минимальное обнаруживаемое парциальное давление 1 10-<sup>14</sup> мбар Ы
- Подсоединяемый прибор измерения суммарного давления Pfeiffer Vacuum
- Интуитивная работа программного обеспечения Quadera®

• Техническая поддержка мирового класса и обслуживание на территории заказчика в любой точке мира

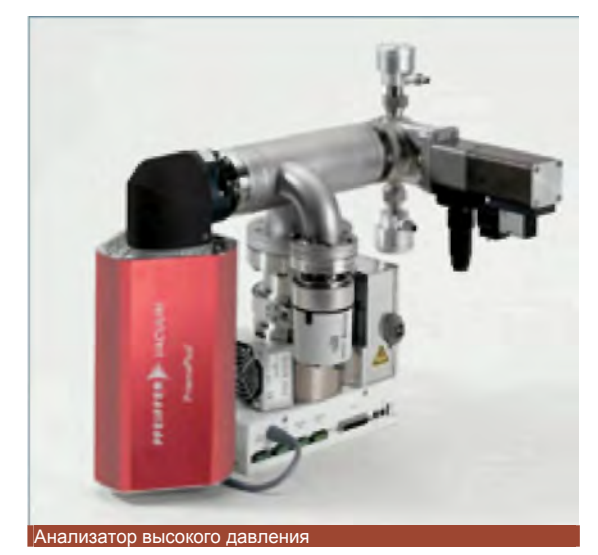

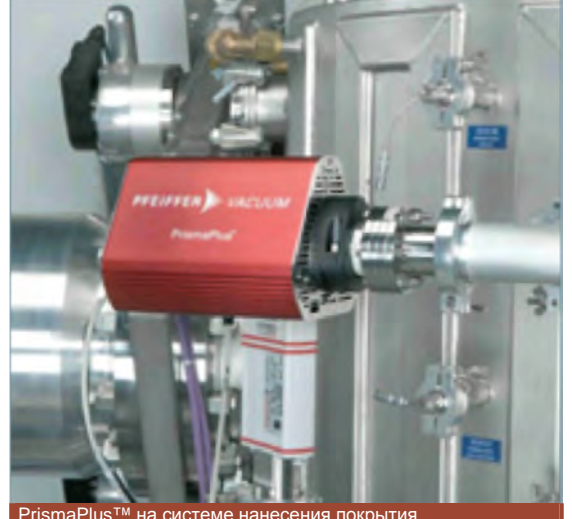

#### **Вакуумные приборы для анализа <sup>и</sup> измерений Масс-спектрометры**

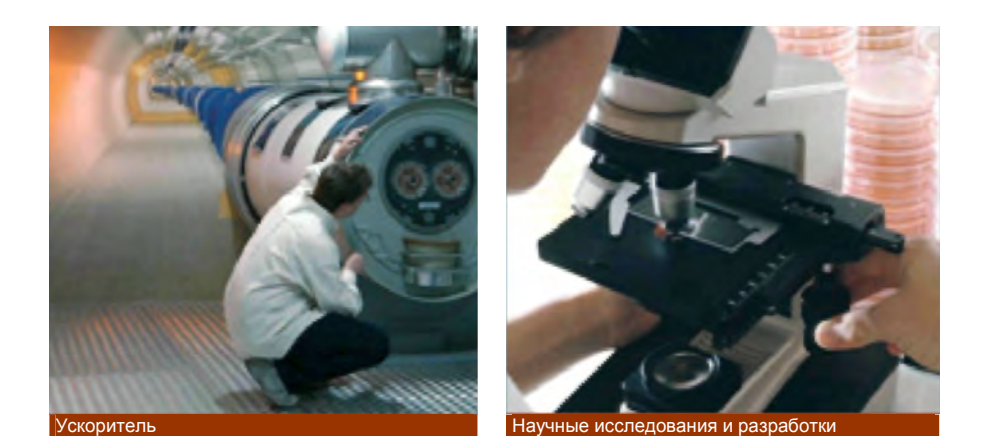

#### **Области применения**

Приборы PrismaPlus могут эффективно применяться для обнаружения течи, анализа остаточного газа или комплексного и количественного анализа:

- ► Металлургия
- ► Вакуумные печи
- ► Ускорители
- ► Анализ процесса распыления
- ► Производство полупроводников
- ► Стеклянное покрытие
- ► Научные исследования и разработки
- ► Вакуумные системы

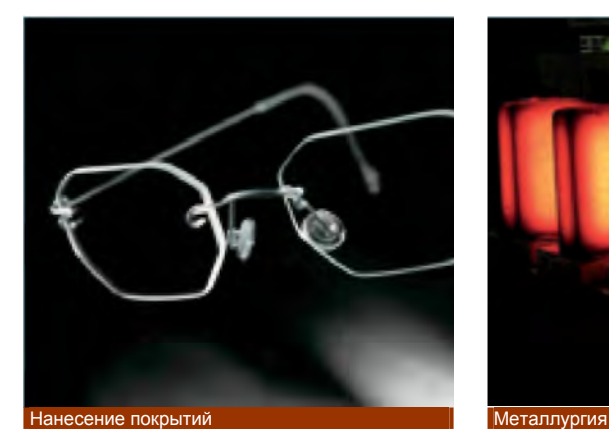

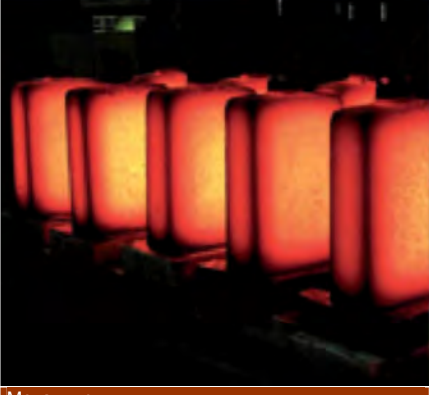

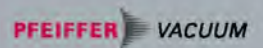

www.pfeiffer-vacuum.net

### Примечания

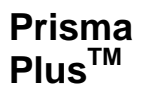

## **Prisma Aнализ остаточного газа в высоком вакууме**<br>Plus<sup>™</sup> PrismaPlus™

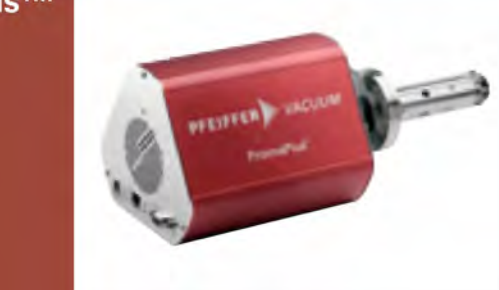

- **PlusTM ►**Надежный, экономичный анализ остаточного газа и мониторинг вакуумного процесса в диапазоне высокого вакуума
- **►**Взаимозаменяемость анализаторов и электронной аппаратуры
- **►** Оптимальная работоспособность благодаря двум нитям накаливания

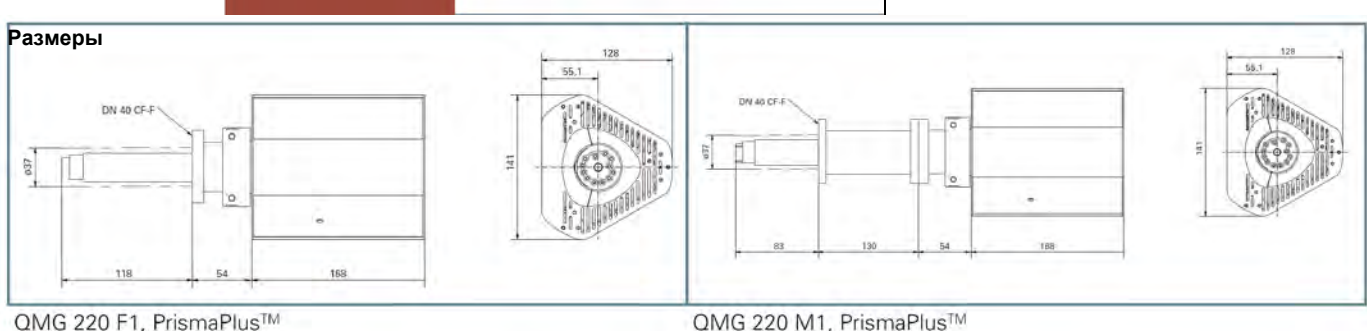

QMG 220 F1, PrismaPlus™  $0^{\circ}$ 

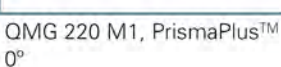

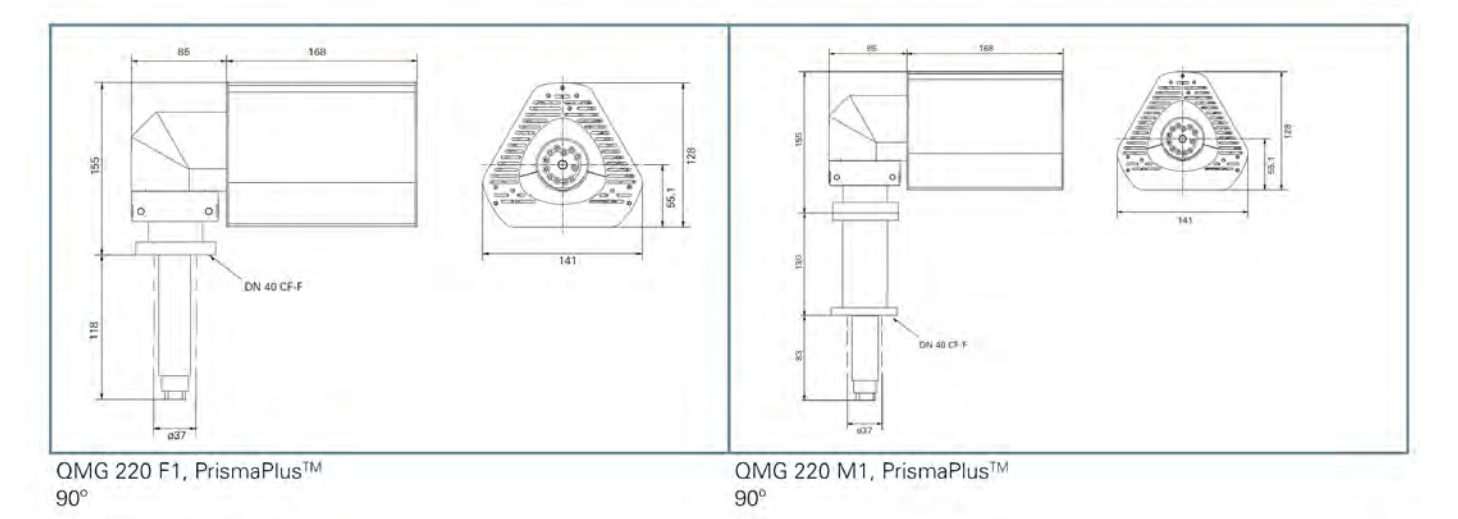

**Комплект поставки**

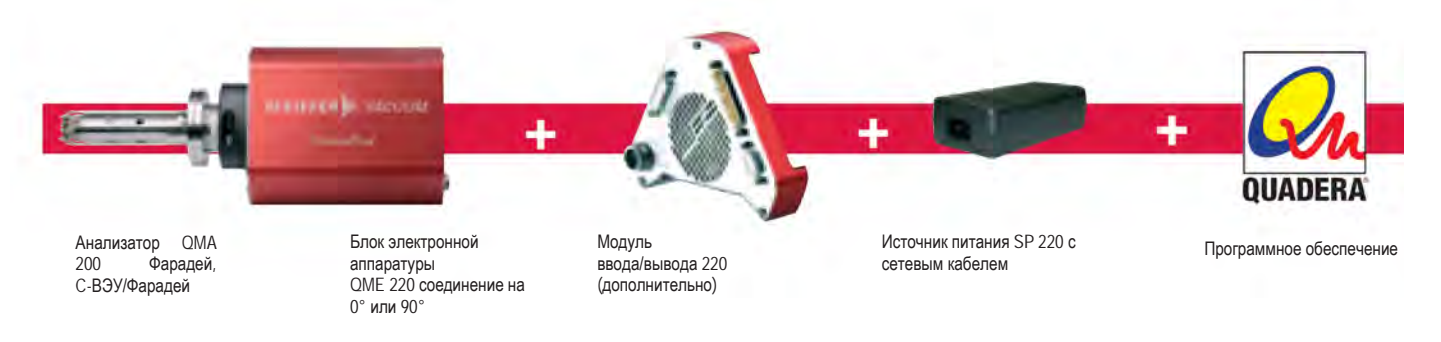

PFEIFFER VACUUM

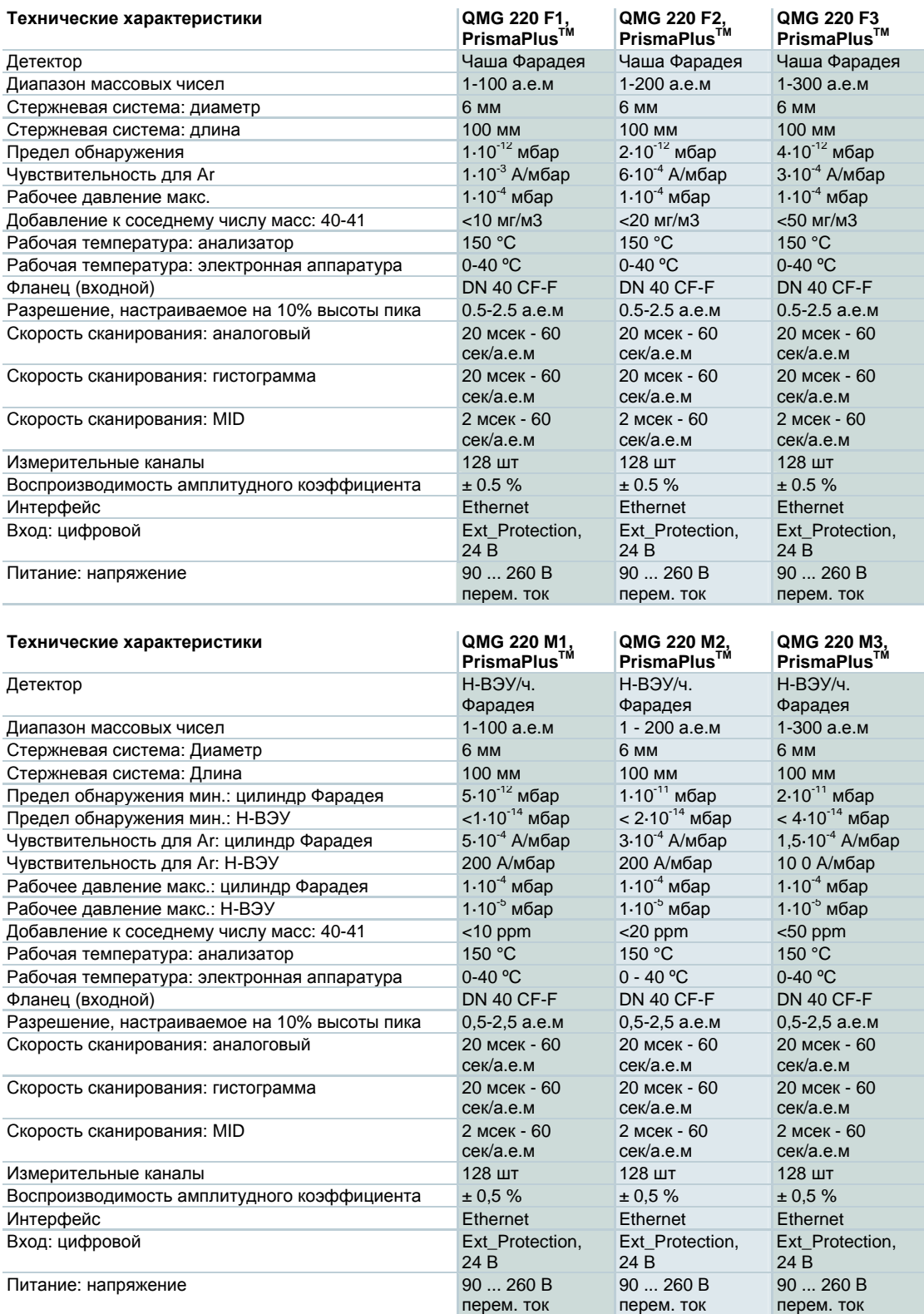

## Вспомогательная таблица – структура порядкового номера

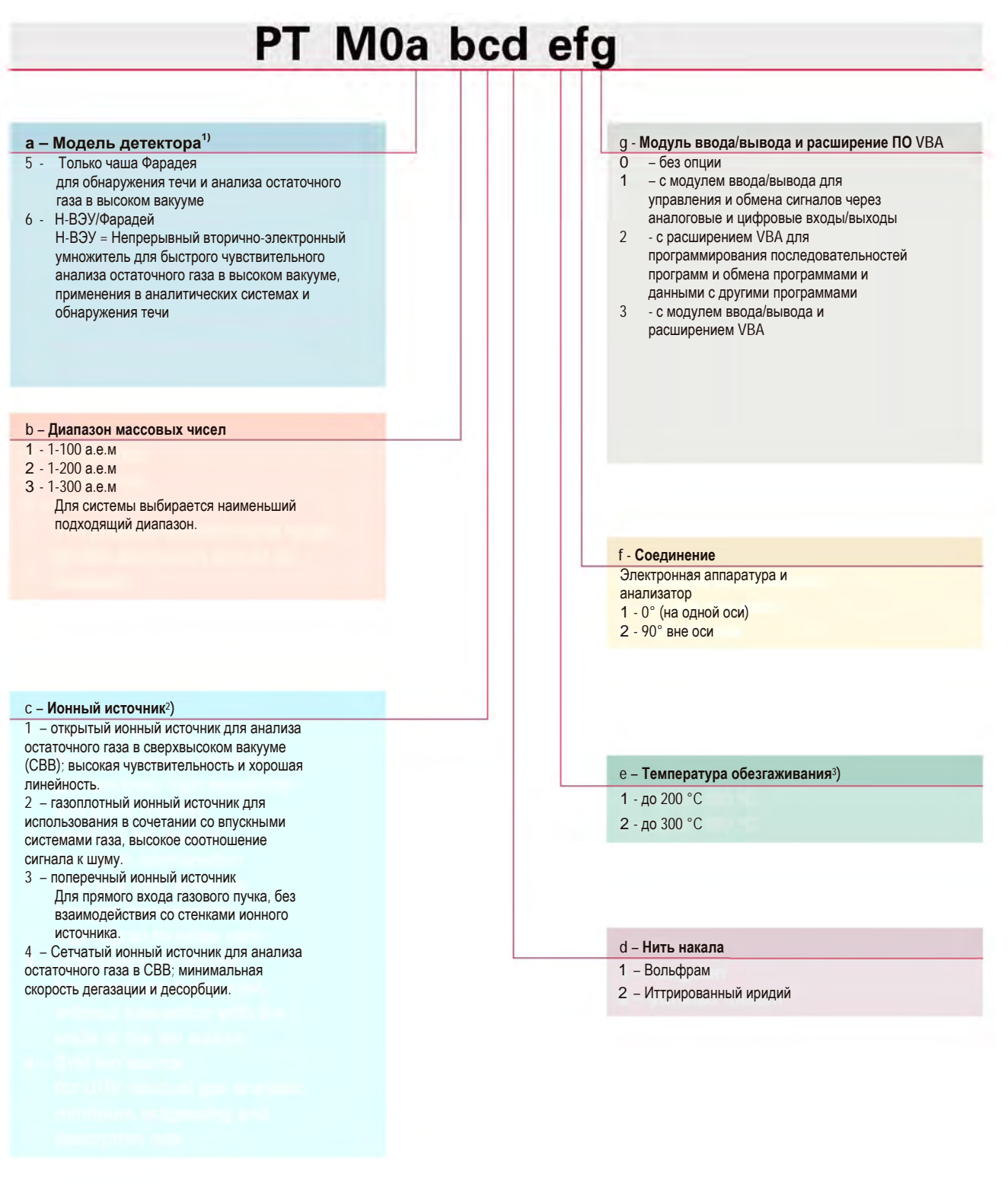

1) Чаша Фарадея только для открытого ионного источника

<sup>2)</sup> Сетчатые ионные источники только с вольфрамовой нитью накала

3) Без электронной аппаратуры

## **Модуль ввода/вывода – опции соединения**

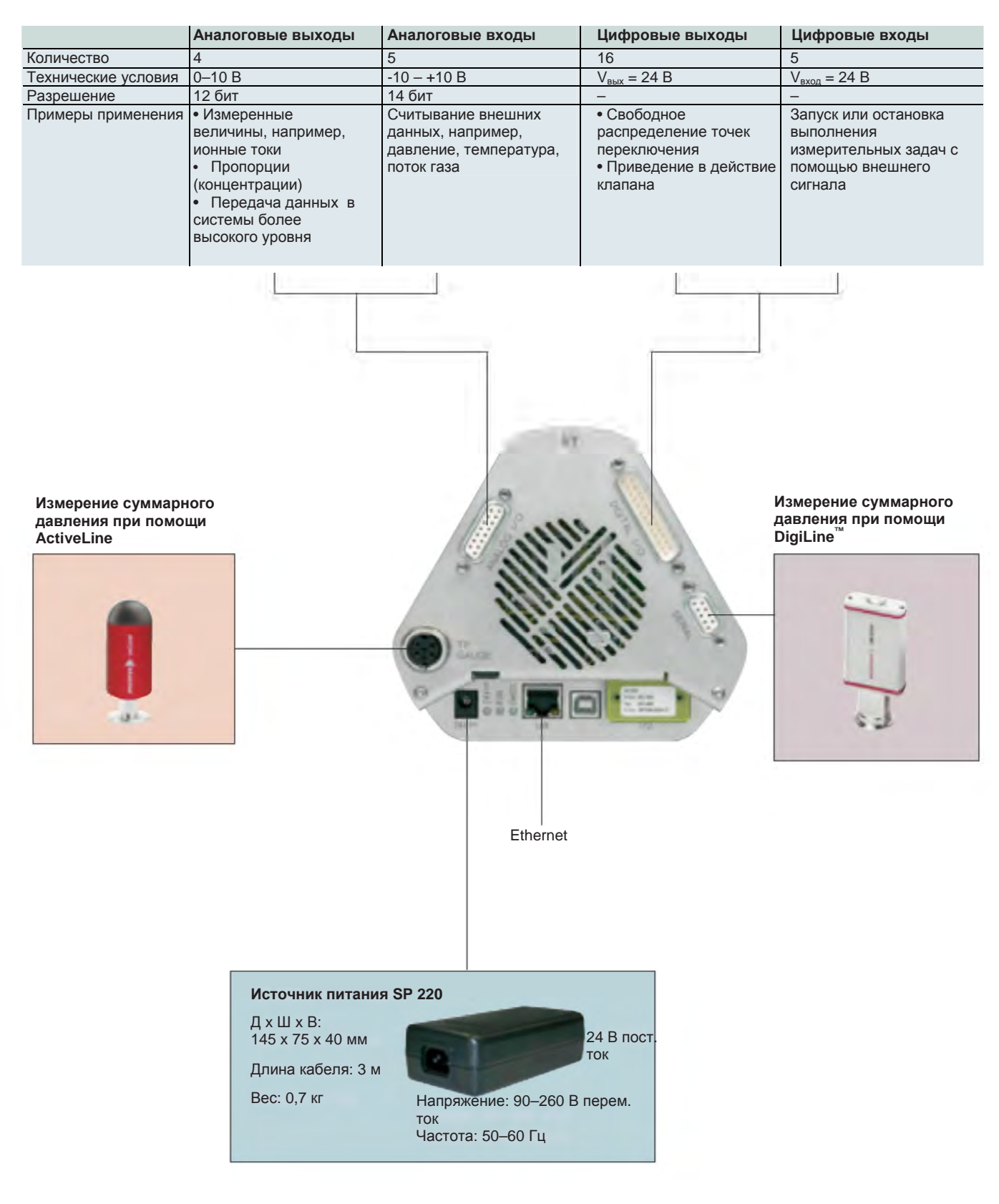

## **HiQuad™**

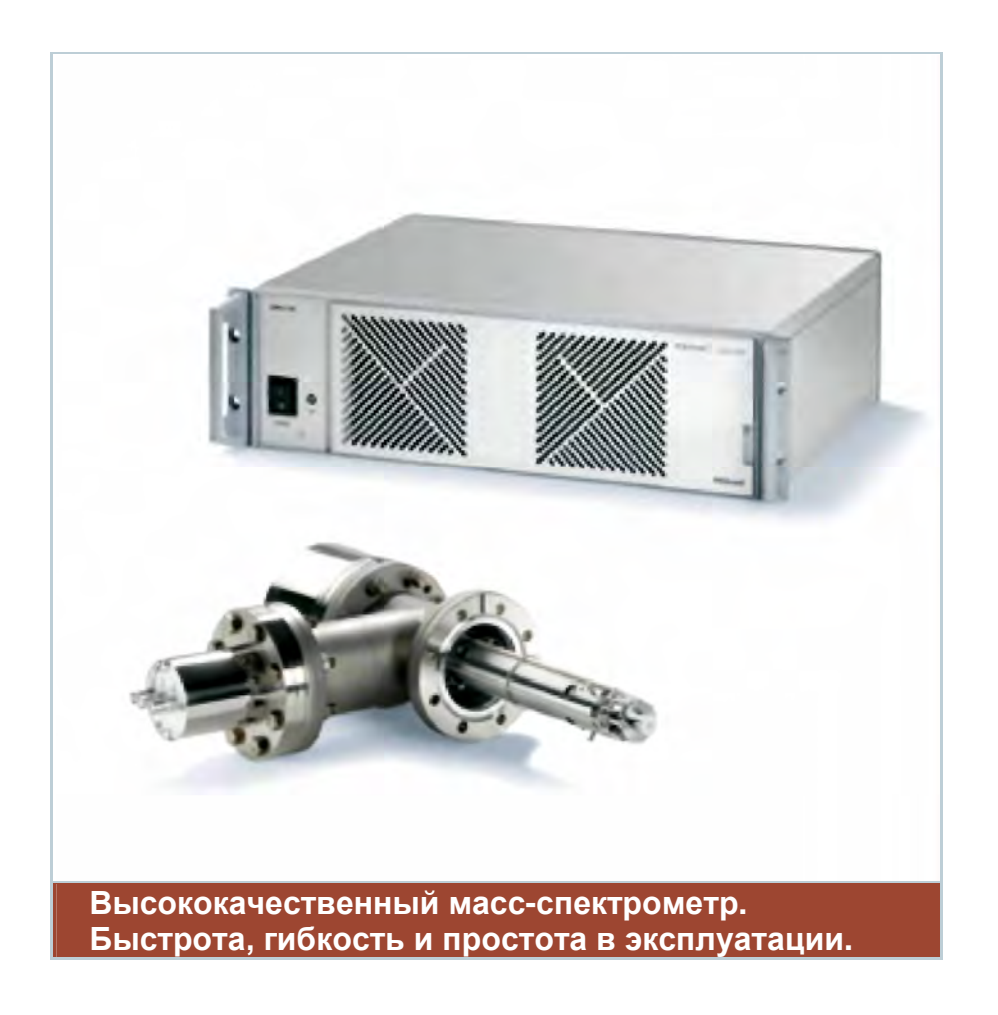

#### **Что такое HiQuad?**

Это новый масс-спектрометр компании Pfeiffer Vacuum, который сочетает в себе характеристики, такие как высокая эффективность, гибкость и простота в эксплуатации. Являясь автономным модулем, HiQuad может быть оптимально встроен в вашу систему. В зависимости от области применения, могут быть выбраны:

- ► Диапазоны массовых чисел
- ► Диаметры стержня
- ► Ионные источники
- ► Детекторы
- ► Интерфейс

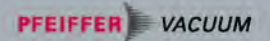

Данный масс-спектрометр отличается очень высокой скоростью измерений - до 125 мксек/а.е.м. Он характеризуется самой высокой чувствительностью и широким динамическим диапазоном. С программным обеспечением Quadera работать с данным масс-спектрометром очень просто.

Благодаря имеющимся характеристикам HiQuad может быть использован в области научных исследований и разработок, а также встроен в аналитические системы. Мы подберем правильное решение для вашей конкретной производственной задачи!

#### Преимущества

- Модульная, гибкая конструкция ь
- ь Простое управление с помощью программного обеспечения Quadera®
- Сверхвысокая скорость измерений
- $\blacktriangleright$ Максимальная чувствительность и широкий динамический диапазон
- $\blacktriangleright$ Чрезвычайно долговременная стабильность
- Интерфейс Ethernet
- $\mathbf{b}$  . Встроенный Интернет-браузер и сервер ОРС для связи с программами ПК

#### Области применения

Высокая скорость измерений - до125 мксек/а.е.м

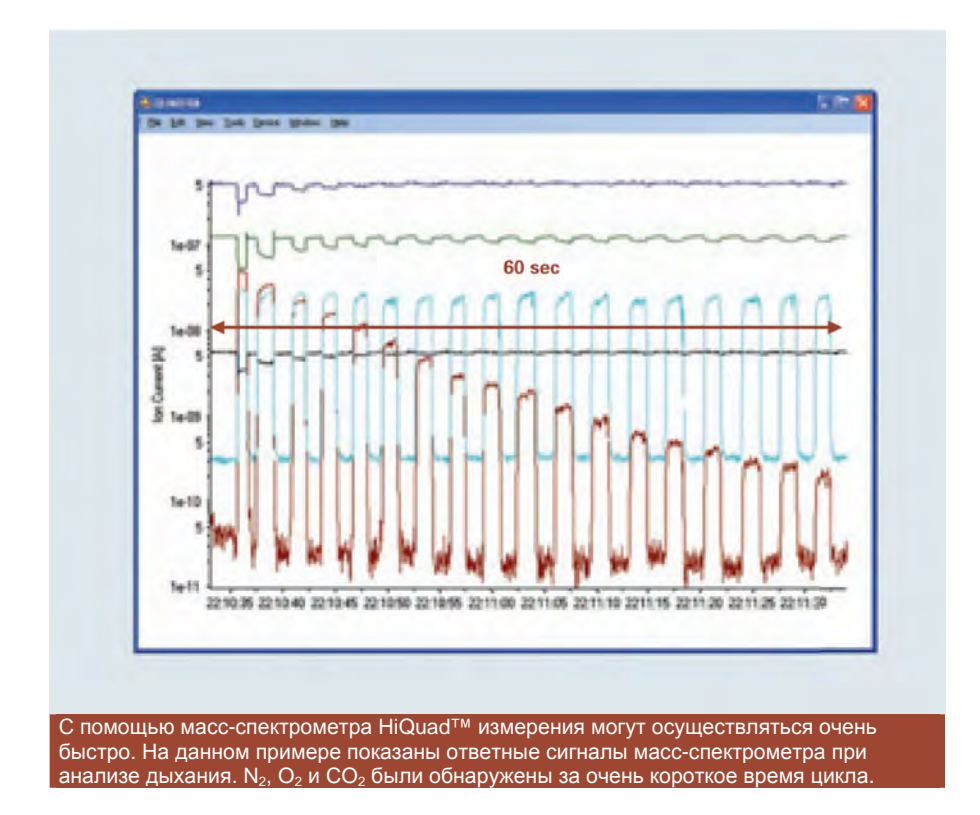

**►** Широкий динамический диапазон

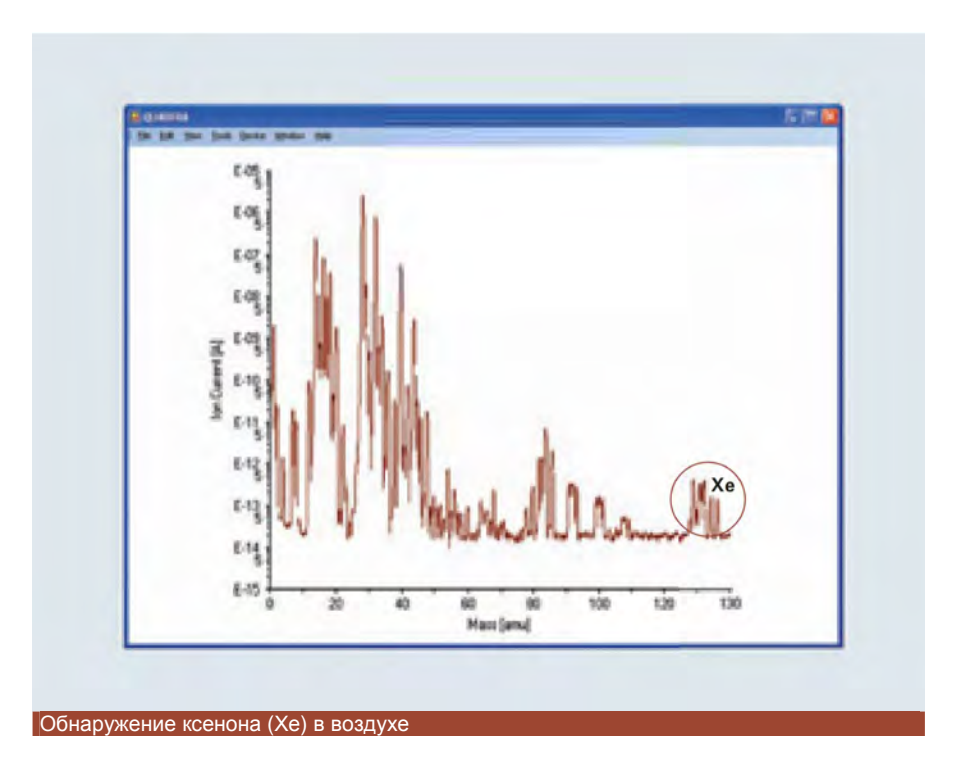

На рисунке изображен спектр для воздуха. Наряду с основными компонентами  $N_2$ ,  $O_2$ , Ar и CO2 , были обнаружены даже ничтожные концентрации Хе. Ионный ток при массе 136 является эквивалентным концентрации Хе в воздухе - 7,8 ppb. Благодаря десятичным разрядам сверх уровня фонового сигнала достигается широкий динамический диапазон 10 разрядов.

#### **90° внеосевой вторично-электронный умножитель (ВЭУ)**

Задачей вторично-электронного умножителя является увеличение чувствительности масс-спектрометра. В приборе HiQuad умножитель закреплен в вакууме под правильным углом к стержневой системе, что препятствует прониканию излучения от ионного источника к детектору и, в конечном счете, образованию фонового сигнала.

В сочетании с устройством подсчета ионов, имеется возможность достижения широкого динамического диапазона наряду с низким уровнем фонового сигнала. На приведенном ниже примере показана очень низкая фоновая скорость счета при измерении ионов ArH<sup>+</sup>, образуемых в плазме.

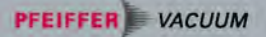

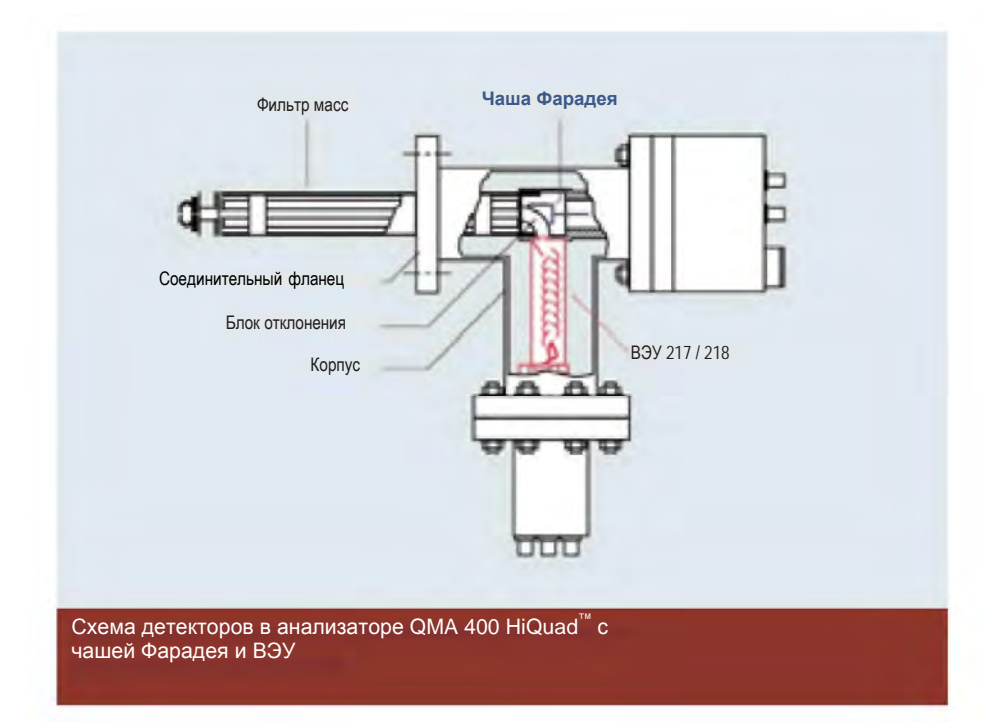

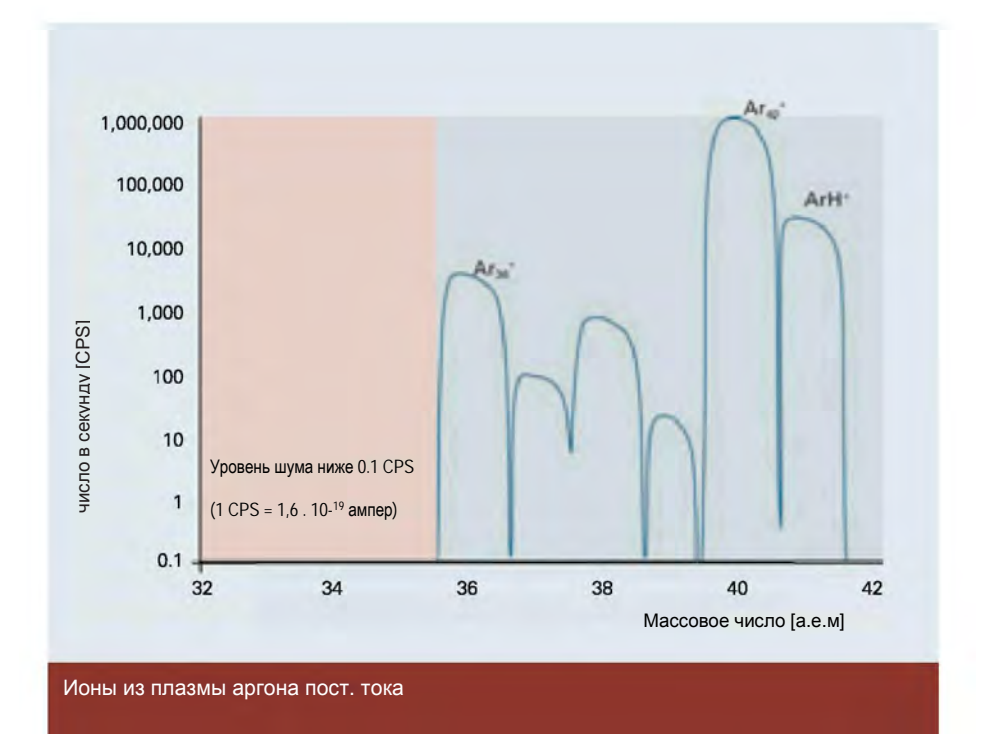

## **HiQuadTM**

## **QMG 700, HiQuadTM**

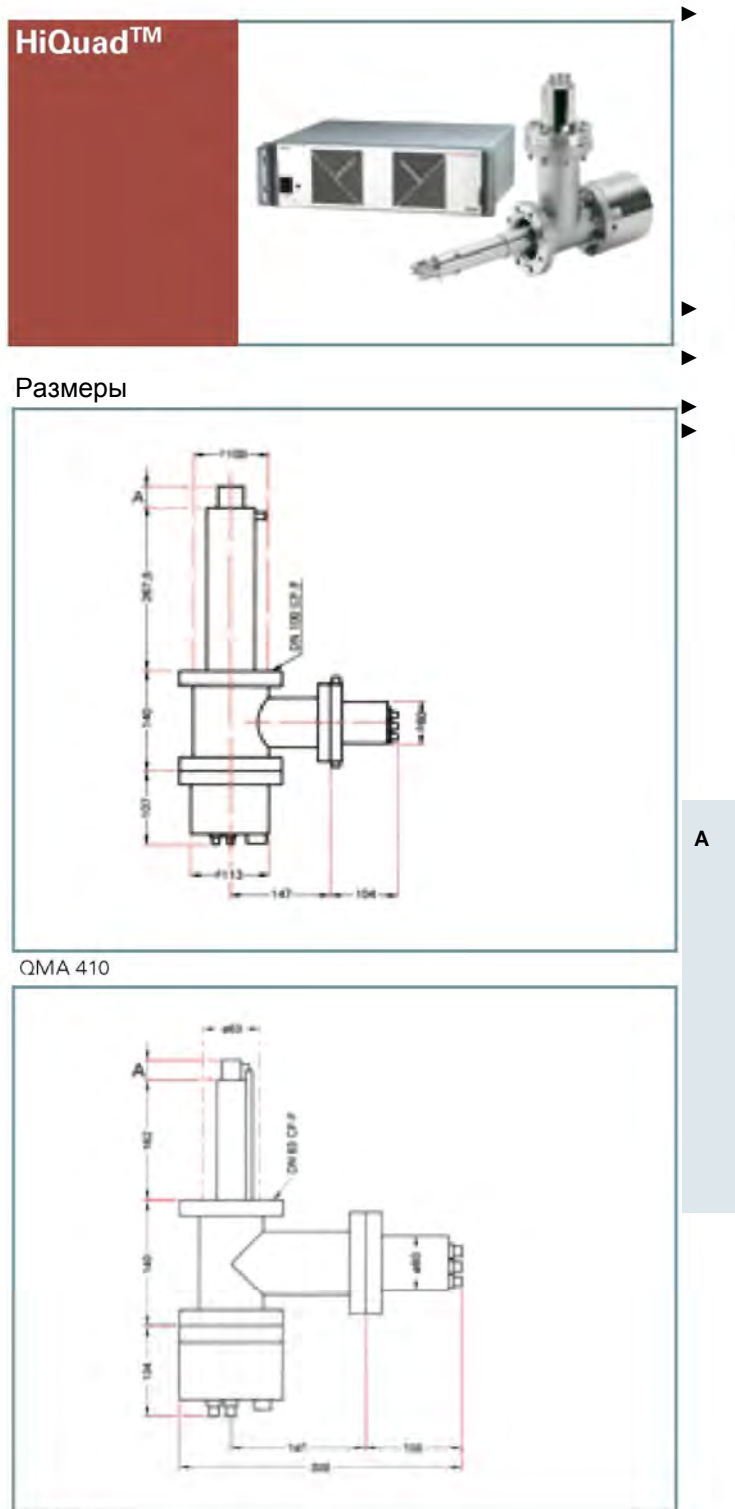

Система масс-спектрометра HiQuad с удобным для пользователя ПО Quadera. Включает блок управления HiQuad, РЧ-генератор и анализатор QMA 410 с 16 мм стержневой системой из молибдена и 90° внеосевым вторично-электронным умножителем (ВЭУ). Доступные диапазоны 1-128 а.е.м и 1-340 а.е.м. Для требуемого применения должна быть выбрана система с наименьшим подходящим диапазоном. ► Максимальная чувствительность и широкий динамический диапазон ► Чрезвычайно долговременная стабильность ► Очень высокая скорость измерения

Оптимальное разрешение, отделение масс и передача

**A** Осевой ионный источник = 26 мм; Сетчатый ионный источник = 27 мм; Поперечный ионный источник = 35,5 мм (23,5 мм до центра чувствительного объема);

Газоплотный поперечный ионный источник =

48 мм (осевое газовое соединение); Трехобъективная ионная оптика = 129 мм;

Поперечный ионный источник с осевой ионной оптикой = 43,5 мм;

Поперечный ионный источник с трехобъективной ионной оптикой = 171 мм

QMA 400 OMA 430

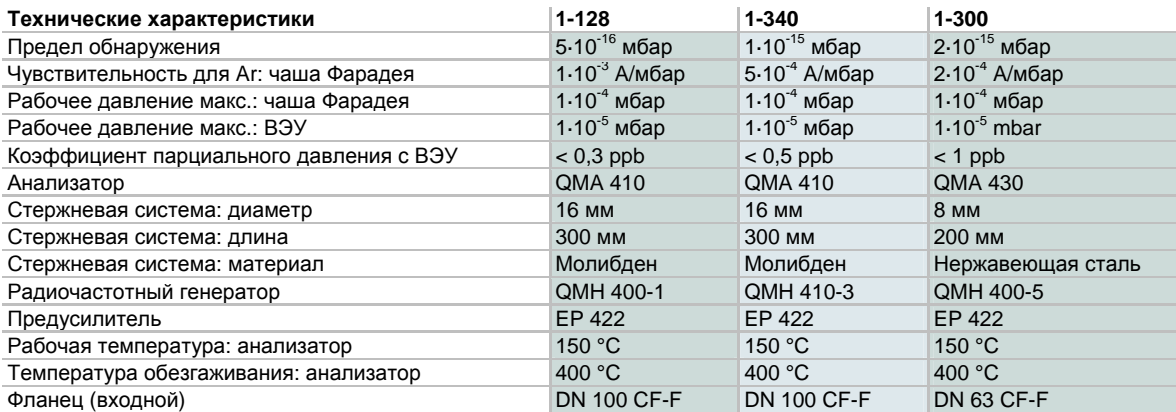

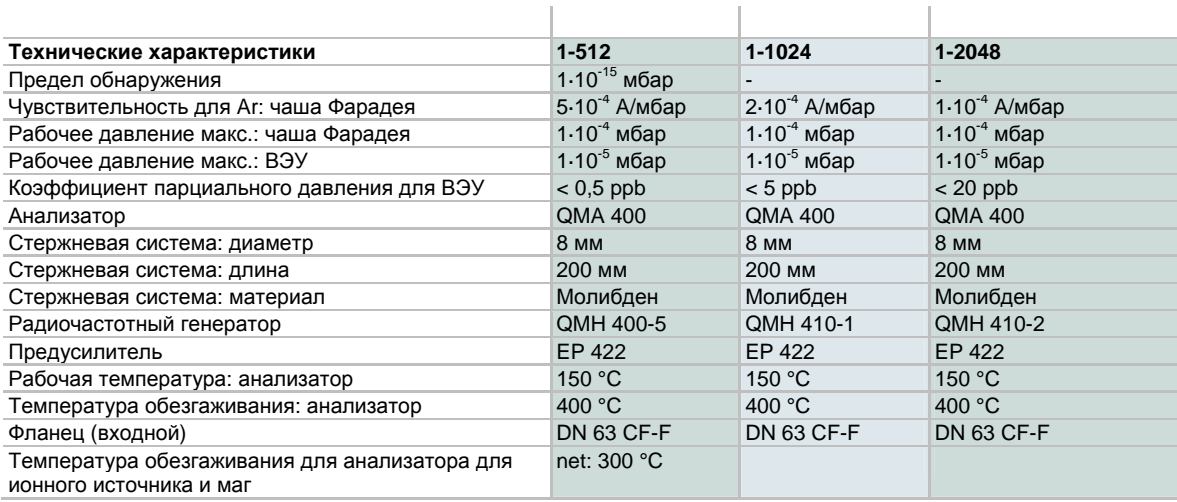

## **Комплект поставки**

![](_page_19_Figure_3.jpeg)

## Вспомогательная таблица - стандартные области применения и решения

![](_page_20_Picture_208.jpeg)

плазменные ионы

 $\frac{1}{2}$  для диапазона массовых чисел от 1 до 2048 а.е.м, Анализатор QMA 400 с ВЭУ 218 и НV 702 и ЕР 422  $^2$  только с вольфрамовой нитью накала

## Пример: PT Q 1 5 02 1 1 1 1

- 5 QMA 400 / 1 - 512 a.e.m  $02 -$ Поперечный источник ионов
- $\overline{1}$ Вольфрам
- $\overline{1}$
- B<sub>3</sub>V 217 + HV 701
- $\mathbf{1}$ EP 422
- $\overline{\mathbf{1}}$ **IO 700**

#### а - Анализатор/ диапазон массовых чисел

Сочетание анализатора и радиочастотного генератора определяет диапазон массовых чисел. Должен быть выбран наименьший диапазон массовых чисел, подходящий для применяемой системы. Стержневая система большего - поперечный ионный диаметра, произведенная с высокой точностью, позволяет улучшить передачу и получить пучка, без взаимодействия со более высокую

#### чувствительность.

 $-$  QMA 410: Молибден.

стержневая система 16 мм лиям

- $-$  QMA 430:
- нержавеющая сталь, стержневая система 8 мм диам.
- для диапазона до 300 а.е.м  $-QMA$  400:

Молибден, стержневая система 8 мм диам.

#### bc - Ионный источник/ ионная оптика

Выбор правильного ионного источника является решающим фактором для осуществления измерений.

- Осевой ионный источник: Высокая чувствительность и хорошая линейность

источник:

для входа прямого газового СТАНКАМИ

- поперечный с магнитом: Высокая чувствительность

- газоплотный поперечный: низкий расход газа,

высокий коэффициент сигнал-**ITIVM** 

- Сетчатый ионный источник: Низкая скорость дегазации и десорбции

- трехобъективная ионная оптика с остановкой луча:

для детектирования

положительных и

отрицательных ионов - ионная оптика с поперечным

ИОННЫМ ИСТОЧНИКОМ:

для детектирования

нейтральных частиц и ионов.

![](_page_20_Picture_39.jpeg)

![](_page_21_Picture_115.jpeg)

#### d - Нить накала

- Вольфрам: для сверхвысоковольтных систем - иттрированный иридий: Низкие температуры, высокая устойчивость к прорывам воздуха  $-$  рений: Для анализа остаточного газа

#### е - Детектор и **ВЫСОКОВОЛЬТНЫЙ ИСТОЧНИК** питания

 $-$  B<sub>3</sub>y 217 + HV 701: вторично-электронный умножитель в сочетании с **ВЫСОКОВОЛЬТНЫМ ИСТОЧНИКОМ** питания для детектирования положительных ионов  $-$  B<sub>3</sub>y 217 + HV 702: для измерения положительных и отрицательных ионов  $-$  B<sub>3</sub>y 218 + H<sub>V</sub> 702 вторично-электронный умножитель с конверсионным динодом для детектирования высоких масс

#### f - Предусилитель/ счетчик **ИОНОВ**

– ЕР 422: быстрый, чувствительный предусилитель – СР 400: счет ионов до 1, каждые 10 секунд, широкий динамический диапазон

#### g - Опции интерфейса

- плата IO 700 с 8 аналоговыми входами и 8 аналоговыми выходами; 0 до 10 В. разрешение 12-бит,

32 цифровых входа и 32 цифровых выхода -полевые шины CAN Open

## Структура порядкового номера

![](_page_22_Figure_2.jpeg)

**PFEIFFER** VACUUM

![](_page_23_Picture_14.jpeg)